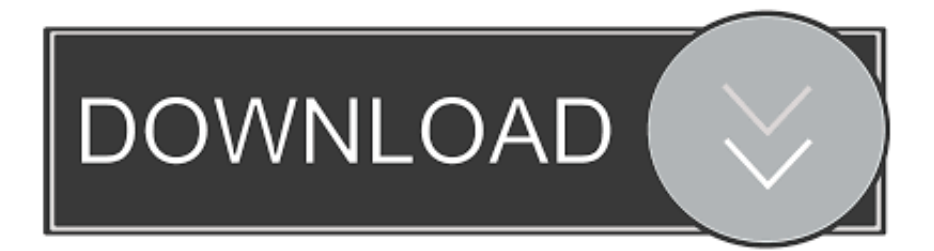

[Scaricare Point Layout 2008 Codice Di Attivazione 64 Bits IT](https://blltly.com/1qzcal)

[ERROR\\_GETTING\\_IMAGES-1](https://blltly.com/1qzcal)

[Scaricare Point Layout 2008 Codice Di Attivazione 64 Bits IT](https://blltly.com/1qzcal)

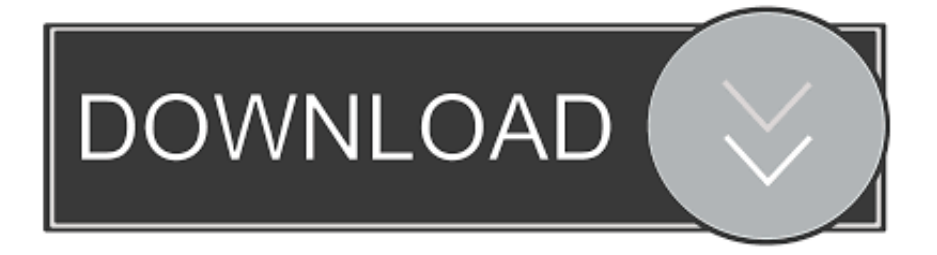

Per scaricare e installare Office 2013 in un singolo PC, Office 2016 in un singolo PC ... Questo prodotto richiede un codice di attivazione valido per il download.. Dopo aver immesso il codice, è possibile scaricare e installare Office oppure rinnovare ... Passaggio 3: immettere il codice Product Key di Office senza i trattini, .... Selezionare qui per altre informazioni sui codici Product Key, le licenze, ... versione a 64 bit, a meno che Office non rilevi che è già installata una versione a 32 bit di Office (o ... In questo caso, verrà installata la versione a 32 bit di Office. ... Completare i passaggi della procedura guidata per completare l'attivazione di Office. 9bb750c82b